Short Course on Molecular Dynamics Simulation

> Lecture 6: Neighbor Lists

Professor A. Martini Purdue University

### High Level Course Outline

- 1. MD Basics
- 2. Potential Energy Functions
- 3. Integration Algorithms
- 4.Temperature Control
- 5. Boundary Conditions
- 6. Neighbor Lists
- 7.Initialization and Equilibrium
- 8. Extracting Static Properties
- 9. Extracting Dynamic Properties
- 10. Non-Equilibrium MD
- □ Most time-consuming part of the simulation is calculating interaction forces
- ❏  $\Box$  With a truncated potential, zero force at  $r_{ij}$  >  $r_{cut}$
- $\Box$  $\textcolor{black}{\mathsf{a}}$  Calculating force at  $r_{ij}$  >  $r_{cut}$  just wastes time
- □ Solutions
	- Neighbor lists
	- Cell lists
	- Combination of the above

# Neighbor Lists

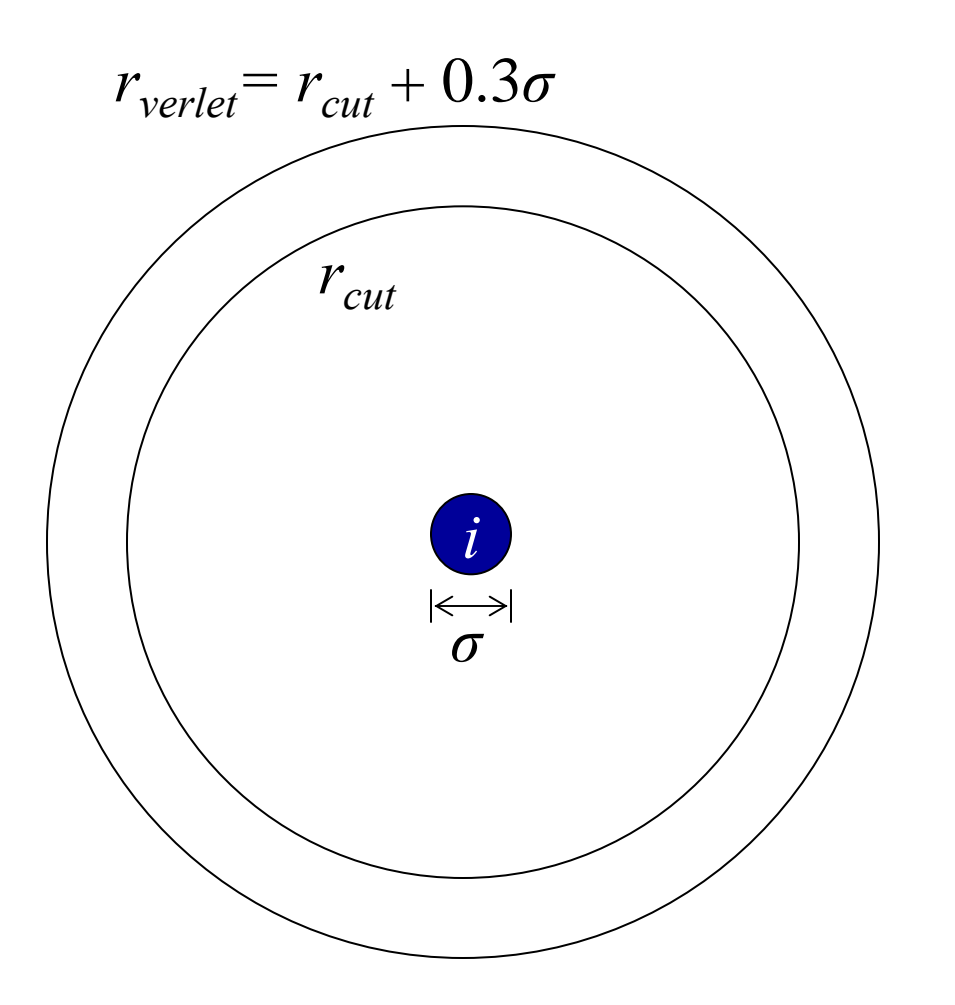

- $\Box$  LJ fluid with  $\rho\sigma^3=0.8$
- □ Typically ~75 atoms with  $r_{ij} < r_{\text{verlet}}$
- Need only track *j* <sup>&</sup>gt;*<sup>i</sup>*
- So on average the neighbor list of atom *<sup>i</sup>* contains ~40 atoms

# Neighbor Lists

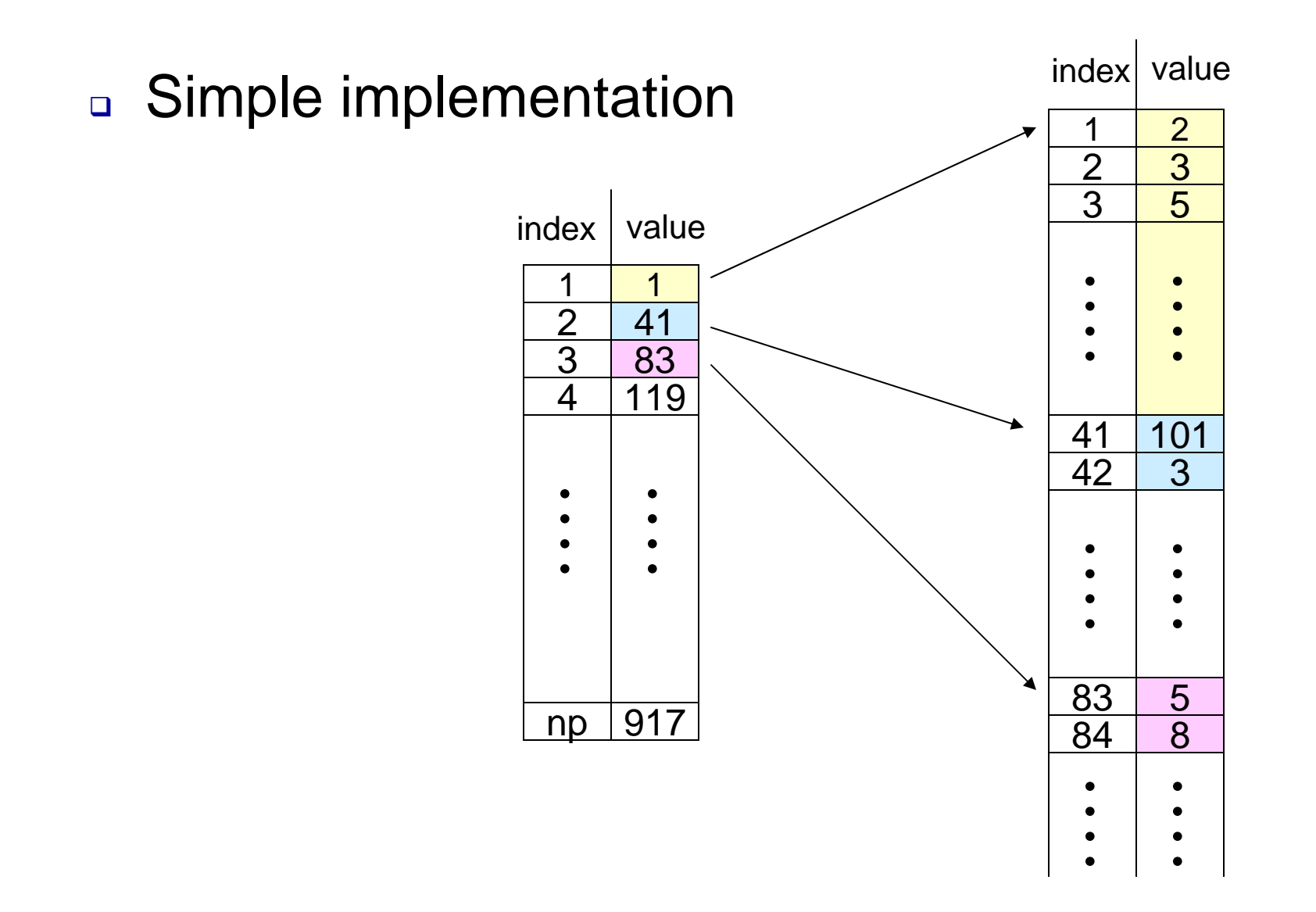

## Neighbor Lists

- **□ Updating neighbor lists** 
	- $\mathcal{L}_{\mathcal{A}}$  Typical update frequency ~ 10-20 timesteps
		- Too high  $\rightarrow$  method inefficient
		- $\bullet\,$  Too low  $\to$  forces calculated incorrectly
- □ Correcting for inherent error
	- Some fraction of the potential energy is always ignored  $\rightarrow$  add at simulation end

$$
E_{correction} = 2\pi \rho N \int_{r_{\text{verlet}}}^{\infty} r^2 U(r) dr
$$

$$
E_{correction, LJ} = 8\pi \rho N \varepsilon \left[ \frac{\sigma^{12}}{9r_{\text{verlet}}^9} - \frac{\sigma^6}{3r_{\text{verlet}}^3} \right]
$$

### Cell Lists

- Simulation box divided into cells with size equal to or slightly larger than  $r_{cell}$
- □ Each particle only interacts with others in its own cell or adjacent cells

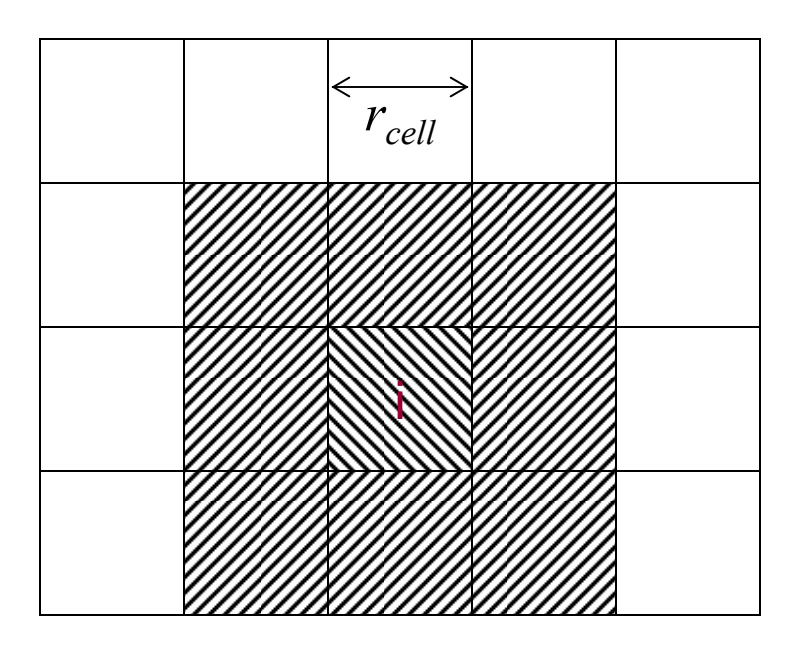

### Comparison of Methods

Verlet List

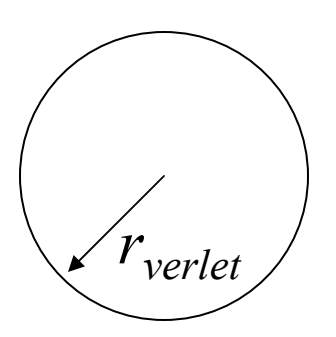

$$
n_{verlet} = \frac{4}{3} \pi \rho r_{verlet}^3
$$

$$
r_{verlet} = 2.7 \sigma
$$

□ Cell List

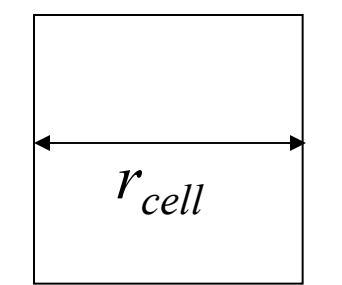

$$
n_{cell} = 27 \rho r_{cell}^3
$$

$$
r_{cell} = 2.5\sigma
$$

$$
n_{cell} = 5n_{verlet}
$$

### Comparison of Methods

- Verlet List scales with *N2*
	- $\mathcal{L}_{\mathcal{A}}$ – Loop over i and j
	- $\mathcal{L}_{\mathcal{A}}$ Calculate distance between i and j
	- $-$  If less than  $r_{\mathrm{verlet}}$  add to neighbor list
- Cell List scales with *N*
	- $\mathcal{L}_{\mathcal{A}}$ – Identify cell boundaries
	- $\mathcal{L}_{\mathcal{A}}$ – Loop over i and the number of cells
	- $\mathcal{L}_{\mathcal{A}}$  $\hbox{--}$  If i is in a given cell add to cell list